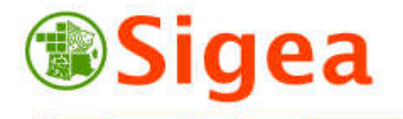

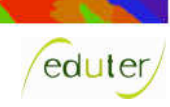

# *Les Incontournables*  **Découpage dans le détail Analyse spatiale vectorielle**

**Rappel :** Le découpage est une action qui se mène sur plusieurs couches : elle conserve la fraction d'une couche, découpée selon le contour d'une autre couche.

**Définition :** Extraire des entités d'une couche en fonction d'autres entités.

## **1. Le découpage**

**C**<br>Smerishs refere

Tous les types d'entités peuvent subir un découpage :

Contact : fabien.guerreiro@educagri.fr. *Supports utilisables dans le cadre de la formation à but non lucratif.*  http://creativecommons.org/licenses/by-nc-nd/2.0/fr/

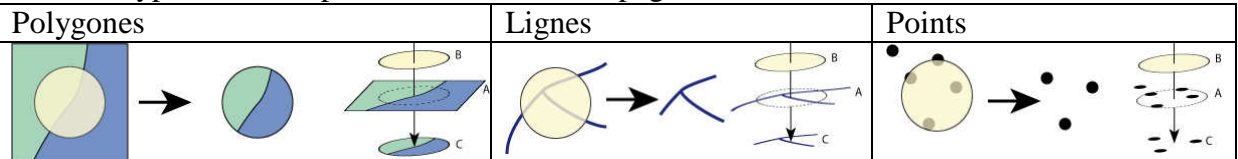

**Résultat**, la couche C :

- est la partie des objets de la couche A découpés en fonction des objets de la couche B.
- **NE CONTIENT QUE** les informations issues des objets **A (cible)**.
- s'étend **UNIQUEMENT** sur l'étendue des objets **B (pochoir)**.

**Exemple** : Découper l'occupation du sol (A) en fonction des contours d'une commune (B).

### **2. Les variantes du découpage**

### • **La différence - suppression**

La différence supprime la zone de la cible (A) qui chevauche le pochoir (B) (tout type d'objet).

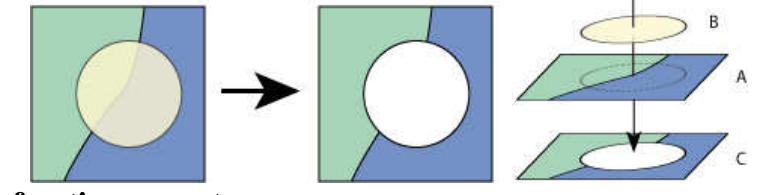

#### • **Le fractionnement**

Le fractionnement divise les entités de la cible (A) et créé autant de couches (C) qu'il existe d'entités dans le pochoir (B) qui chevauchent la cible (A) (tout type d'objet).

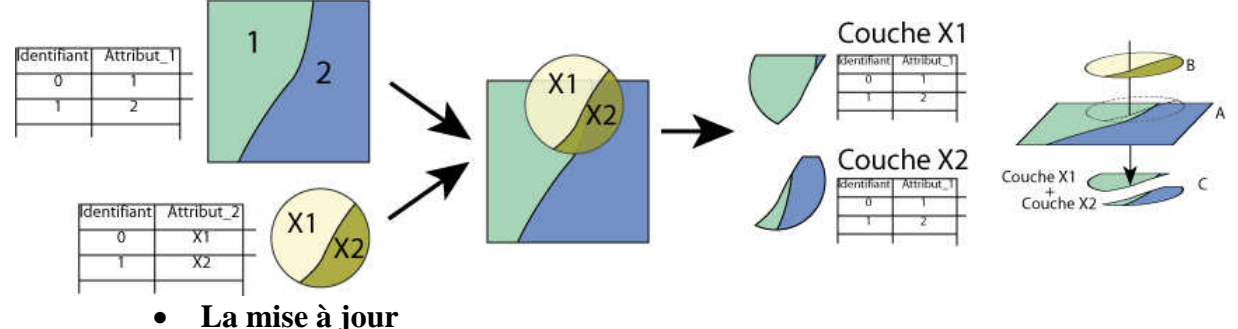

La mise à jour remplace les informations attributaires de la cible (A) par les informations attributaires du pochoir lorsqu'il y a recouvrement (uniquement sur des objets surfaciques).

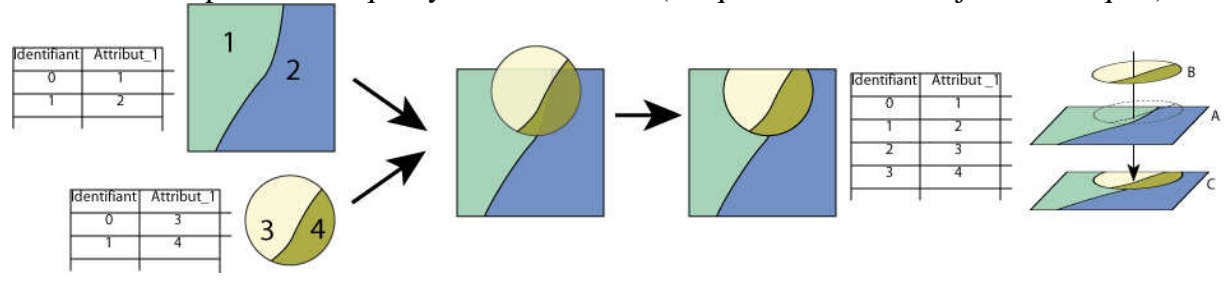